## 城南《事業者向け》インターネットバンキングサービス各種依頼書

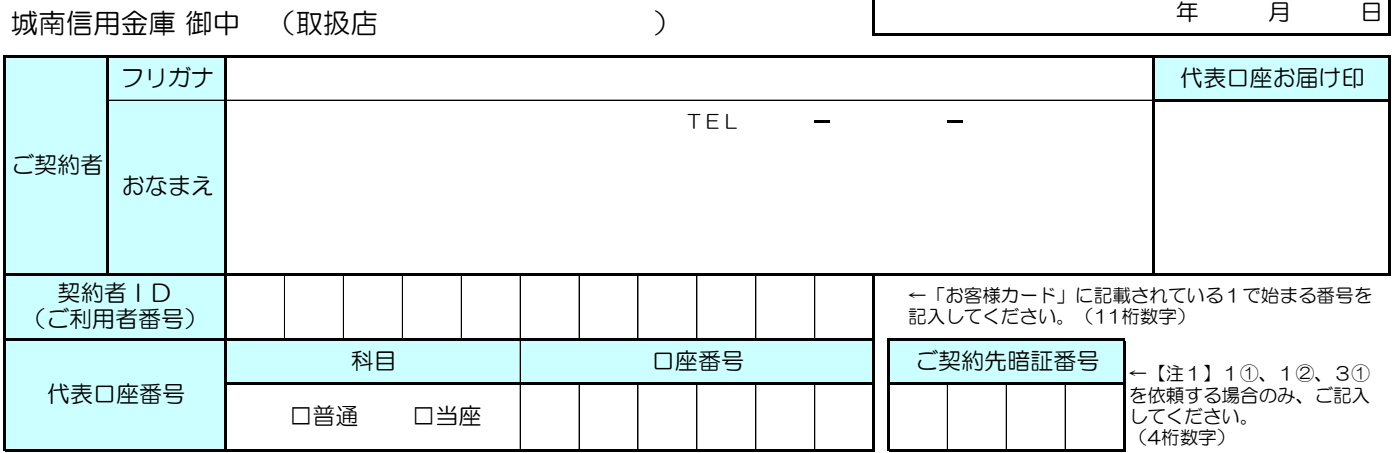

下記の手続きを依頼します。(下記の1.~5.の該当する依頼事項の口にレ点を付してください。) また、依頼事項以外についても、取引再開のために必要な手続きを行ってください。

なお、この取扱いについては私(当社)がその責に任じ、貴金庫には迷惑をおかけしません。

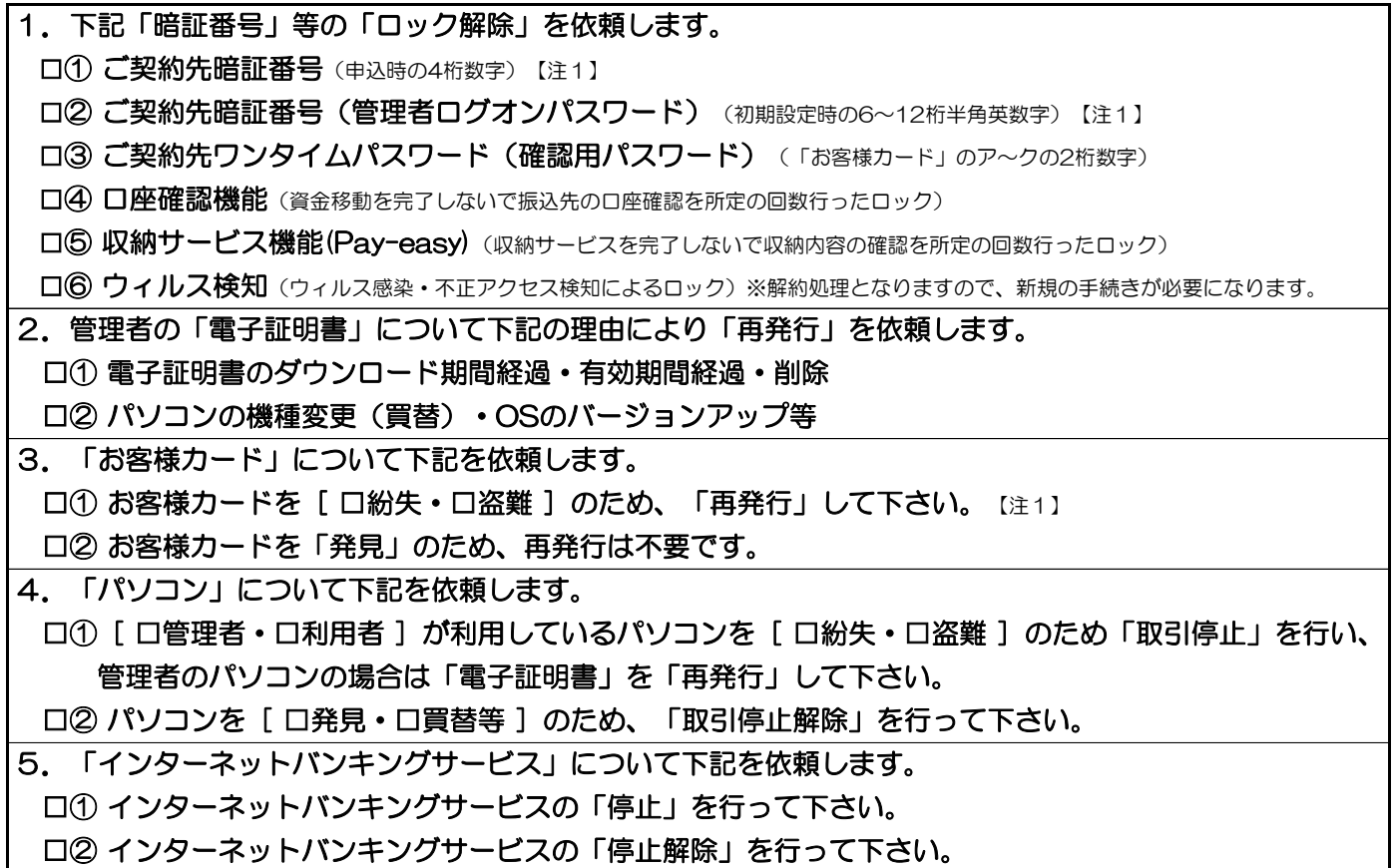

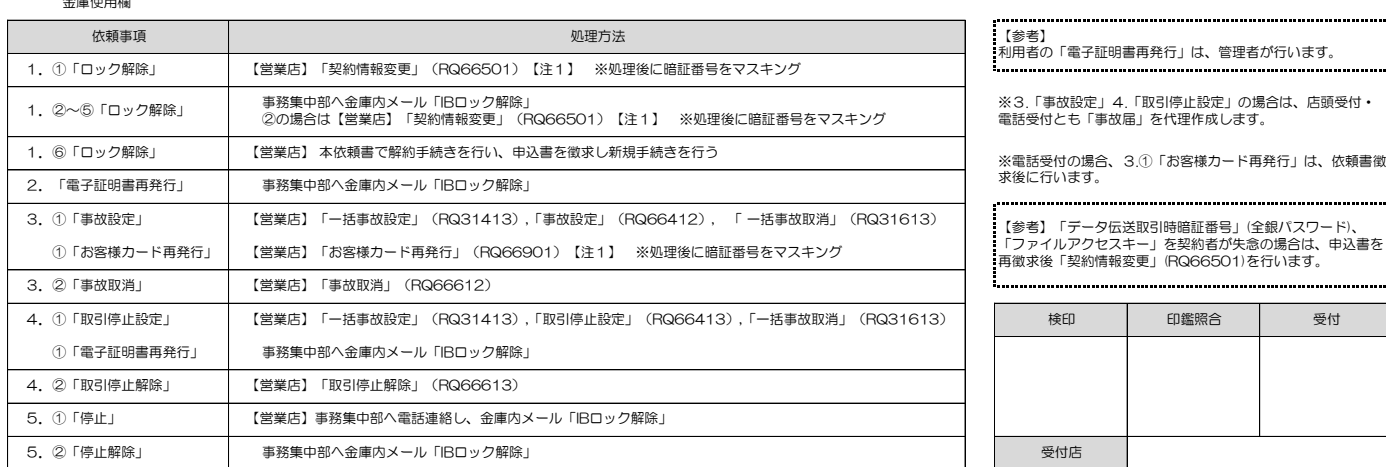

金庫使用欄

城南信用金庫 №29190 2021.6